### **CONFERENCE COMMITTEE REPORT FORM**

Austin, Texas

 $5 - 27 - 20$ 

Honorable Dan Patrick President of the Senate

Honorable Dade Phelan Speaker of the House of Representatives

Sirs:

We, Your Conference Committee, appointed to adjust the differences between the Senate and the House of Representatives on  $\begin{bmatrix} H_{01} & \leq R \end{bmatrix}$   $\begin{bmatrix} 2 \end{bmatrix}$ have had the same under consideration, and beg to report it back with the recommendation that it do pass in the form and text hereto attached.

Chair Senator On the part of the House the Senate p. Jacey Jetton  $\cot \lambda$  and the  $Z_{\alpha}$ ìrìni

**Note to Conference Committee Clerk:** 

Please type the names of the members of the Conference Committee under the lines provided for signature. Those members desiring to sign the report should sign each of the six copies. Attach a copy of the Conference Committee Report and a Section by Section side by side comparison to each of the six reporting forms. The original and two copies are filed in house of origin of the bill, and three copies in the other house.

19D 7

## **CONFERENCE COMMITTEE REPORT**

 $3<sup>rd</sup>$  Printing

H.B. No. 12

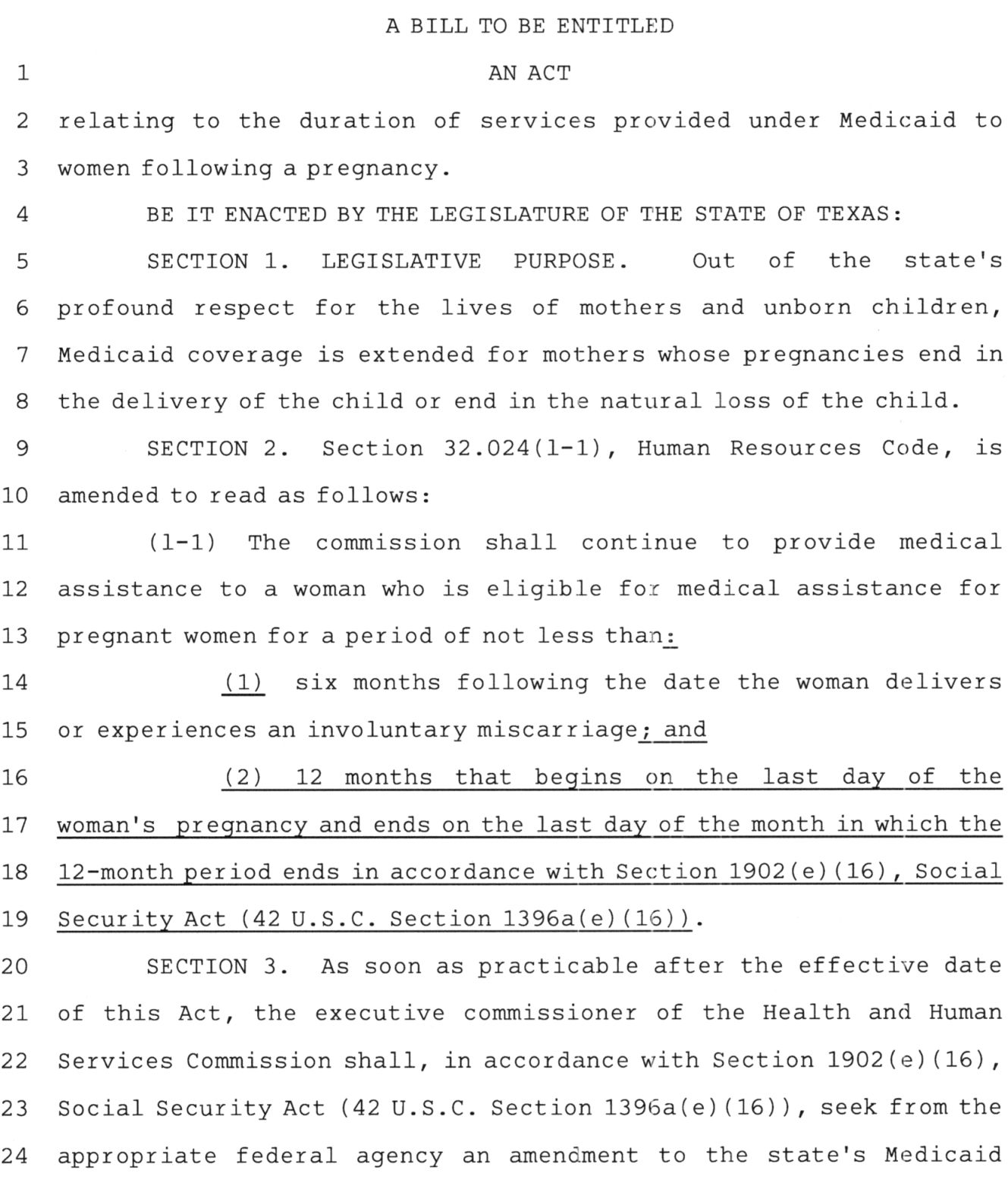

 $\label{eq:1} \hat{A}(\hat{A}) = \frac{1}{2} \sum_{i=1}^n \hat{A}_i \hat{A}_i$ 

 $\mathbf{1}$ 

H.B. No. 12

1 state plan to implement Section 32.024(1-1)(2), Human Resources 2 Code, as added by this Act. The commission may delay implementing 3 this Act until the state plan amendment is approved.

SECTION 4. This Act takes effect immediately if it receives  $\overline{4}$ 5 a vote of two-thirds of all the members elected to each house, as 6 provided by Section 39, Article III, Texas Constitution. If this 7 Act does not receive the vote necessary for immediate effect, this 8 Act takes effect September 1, 2023.

 $\mathcal{O}(\mathcal{S})$  . The set

# **House Bill 12**<br>Conference Committee Report<br>Section-by-Section Analysis

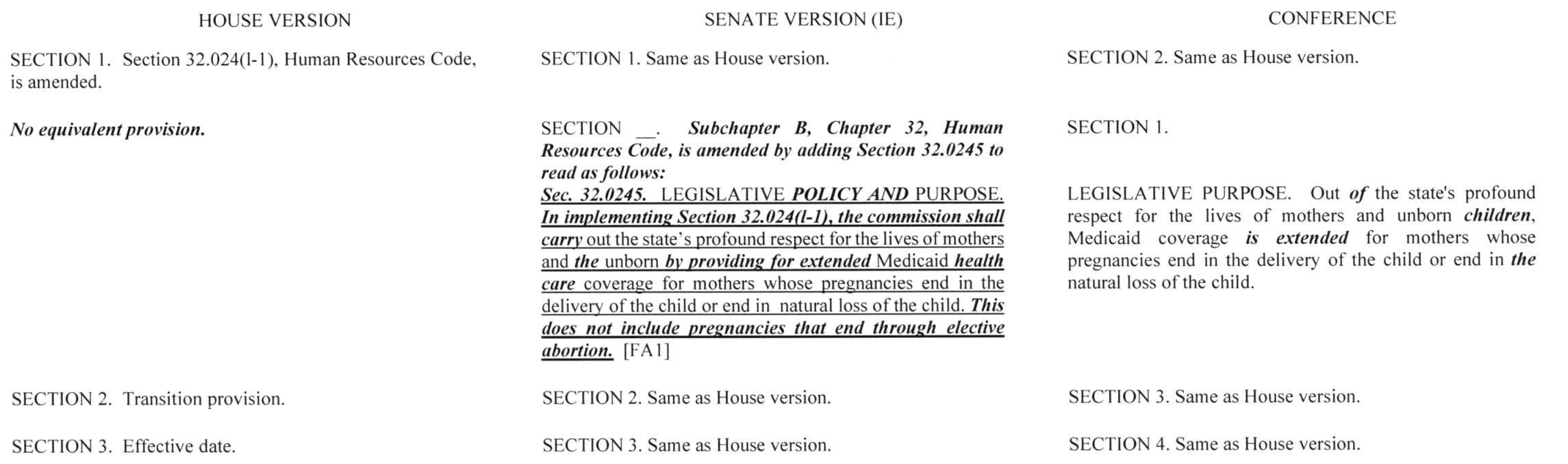

 $\sim$ 

#### **LEGISLATIVE BUDGET BOARD Austin, Texas**

#### FISCAL NOTE, 88TH LEGISLATIVE REGULAR SESSION

#### May 27, 2023

#### TO: Honorable Dan Patrick, Lieutenant Governor, Senate Honorable Dade Phelan, Speaker of the House, House of Representatives

#### FROM: Jerry McGinty, Director, Legislative Budget Board

#### IN RE: HB12 by Rose (Relating to the duration of services provided under Medicaid to women following a pregnancy.), Conference Committee Report

Estimated Two-year Net Impact to General Revenue Related Funds for HB12, Conference Committee Report : a negative impact of  $(S147,018,356)$  through the biennium ending August 31, 2025.

The bill would make no appropriation but could provide the legal basis for an appropriation of funds to implement the provisions of the bill.

#### **General Revenue-Related Funds, Five-Year Impact:**

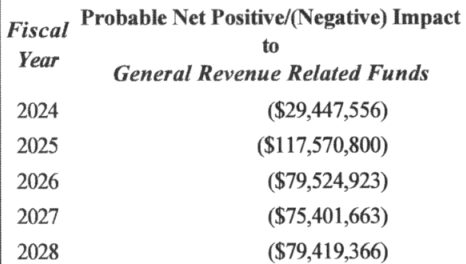

#### All Funds, Five-Year Impact:

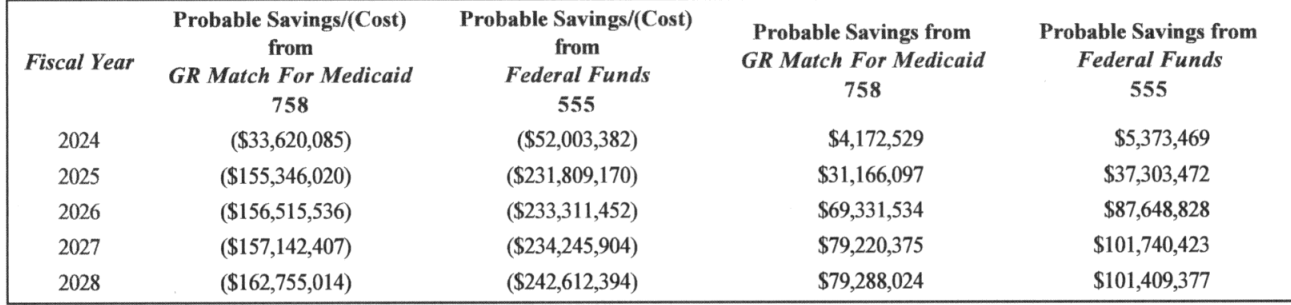

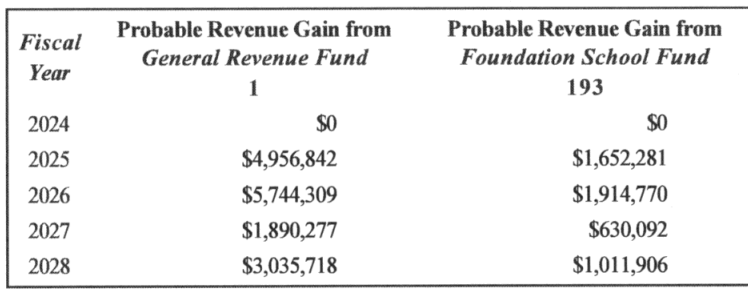

#### **Fiscal Analysis**

The bill would require the Health and Human Services Commission (HHSC) to continue Medicaid coverage to women enrolled during a pregnancy for at least 12 months, beginning the last day of the woman's pregnancy.

The bill would require HHSC to seek a state plan amendment (SPA) to implement the bill.

#### Methodology

The bill would result in women enrolled in Medicaid during pregnancy receiving ten additional months of postpartum coverage, beginning on the last day of the woman's pregnancy. The extended coverage is expected to result in savings to the Medicaid program from averted births and savings to the Healthy Texas Women program.

It is assumed services would begin March 1, 2024. The additional average monthly caseload associated with extended coverage is estimated to be 27,147 in fiscal year 2024, increasing to an average of 121,623 in fiscal years 2025 to 2028. The average monthly cost per recipient is estimated to be \$261.20 in fiscal year 2024, increasing in each subsequent year to \$277.06 in fiscal year 2028. The total estimated cost of the extended coverage for client services is estimated to be \$85.1 million in All Funds, including \$33.4 million in General Revenue, in fiscal year 2024 increasing in each subsequent year to \$405.4 million in All Funds, including \$162.8 million in General Revenue, by fiscal year 2028.

Estimated Medicaid savings associated with averted births, including reduced costs for pregnant women and newborns, is less than \$0.1 million in All Funds in fiscal year 2024, increasing in fiscal year 2025 to \$28.1 million in All Funds, including \$11.3 million in General Revenue. Estimated savings increase in subsequent years to \$152.5 million in All Funds, including \$11.3 million in General Revenue, by fiscal year 2028. Estimated savings also include increased vendor drug rebates totaling \$3.1 million in in All Funds in fiscal year 2024, including \$1.2 million in General Revenue, and increasing to \$14.9 million in All Funds, \$8.9 million in General Revenue, in fiscal year 2028.

The bill would reduce the number of clients served in Healthy Texas Women (HTW), since eligible women would not transition until 12 months after their pregnancy ends. Postpartum services provided in HTW Plus will also decrease to only those women who are not enrolled in Medicaid for Pregnant Women. Savings to the Healthy Texas Women program assume a mix of General Revenue and Federal Funds and is estimated to be \$6.3 million in All Funds, including \$2.9 million in General Revenue, in fiscal year 2024, increasing in subsequent years to \$13.3 million in All Funds, including \$12.1 million in General Revenue, in fiscal year 2028.

The net increases in client services payments through managed care are assumed to result in an increase to insurance premium tax revenue, estimated as 1.75 percent of the increased managed care expenditures. Revenue is adjusted for assumed timing of payments and prepayments resulting in increased collections estimated to be \$6.6 million in fiscal year 2025, \$7.7 million in fiscal year 2026, \$2.5 million in fiscal year 2027, and \$4.0 million in fiscal year 2028. Pursuant to Section 227.001(b), Insurance Code, 25 percent of the revenue is assumed to be deposited to the credit of the Foundation School Fund.

HHSC will be required to submit Medicaid and Children's Health Insurance Program (CHIP) state plan amendments and an 1115 waiver amendment to the Centers for Medicare and Medicaid Services. It is assumed that any costs associated with this process could be absorbed using existing resources.

This Act takes effect immediately if it receives a vote of two-thirds of all the members elected to each house, otherwise this Act takes effect September 1, 2023

#### Technology

HHSC estimates that there will be a onetime cost of \$461,000 in All Funds, \$188,552 in General Revenue, to make application and systems modifications to the Texas Integrated Eligibility Redesign System (TIERS) and the Eligibility Supported Technologies (EST) in fiscal year 2024.

#### **Local Government Impact**

No significant fiscal implication to units of local government is anticipated.

Source Agencies: 529 Health and Human Services Commission LBB Staff: JMc, CMA, NPe, ER, CST, NV

#### **Certification of Compliance with** Rule 13, Section 6(b), House Rules of Procedure

Rule 13, Section 6(b), House Rules of Procedure, requires that a copy of a conference committee report signed by a majority of each committee of the conference be furnished to each member of the committee in person or, if unable to deliver in person, by placing a copy in the member's newspaper mailbox at least one hour before the report is furnished to each member of the house under Rule 13, Section  $10(a)$ . The paper copies of the report submitted to the chief clerk under Rule 13, Section 10(b), must contain a certificate that the requirement of Rule 13, Section  $6(b)$ , has been satisfied, and that certificate must be attached to the copy of the report furnished to each member under Rule 13, Section  $10(d)$ . Failure to comply with this requirement is not a sustainable point of order.

I certify that a copy of the conference committee report on  $\mathbb{R}$   $\mathbb{Z}$  was furnished to each member of the conference committee in compliance with Rule 13, Section 6(b), House Rules of Procedure, before paper copies of the report were submitted to the chief clerk under Rule 13, Section 10(b), House Rules of Procedure.

 $5/27/23$ 

 $23R156(3)$